## ZHAN\_MULTIPLE\_MYELOMA\_MS\_DN

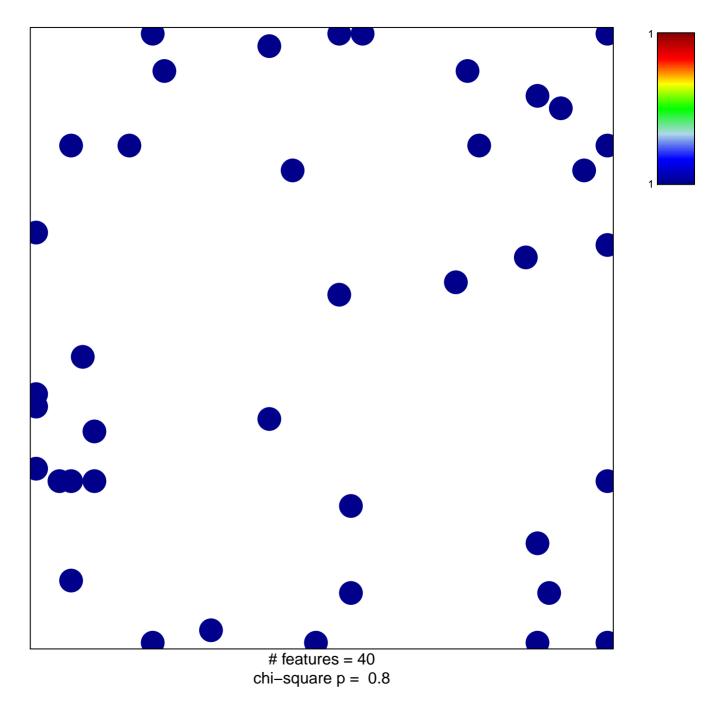

## ZHAN\_MULTIPLE\_MYELOMA\_MS\_DN

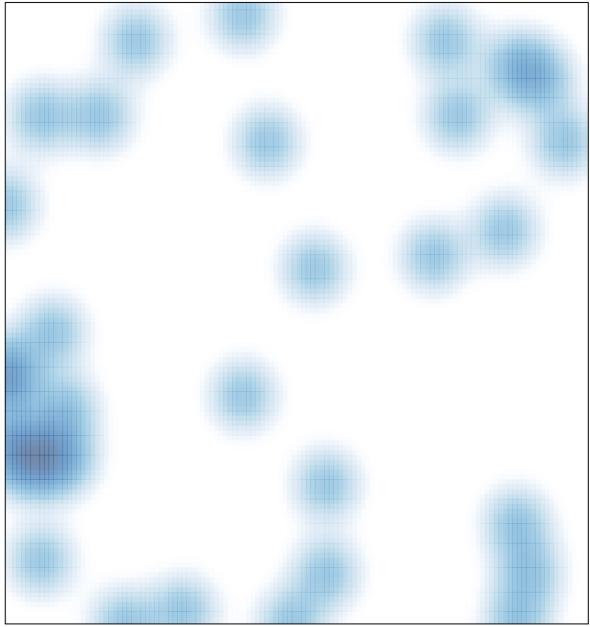

# features = 40, max = 1